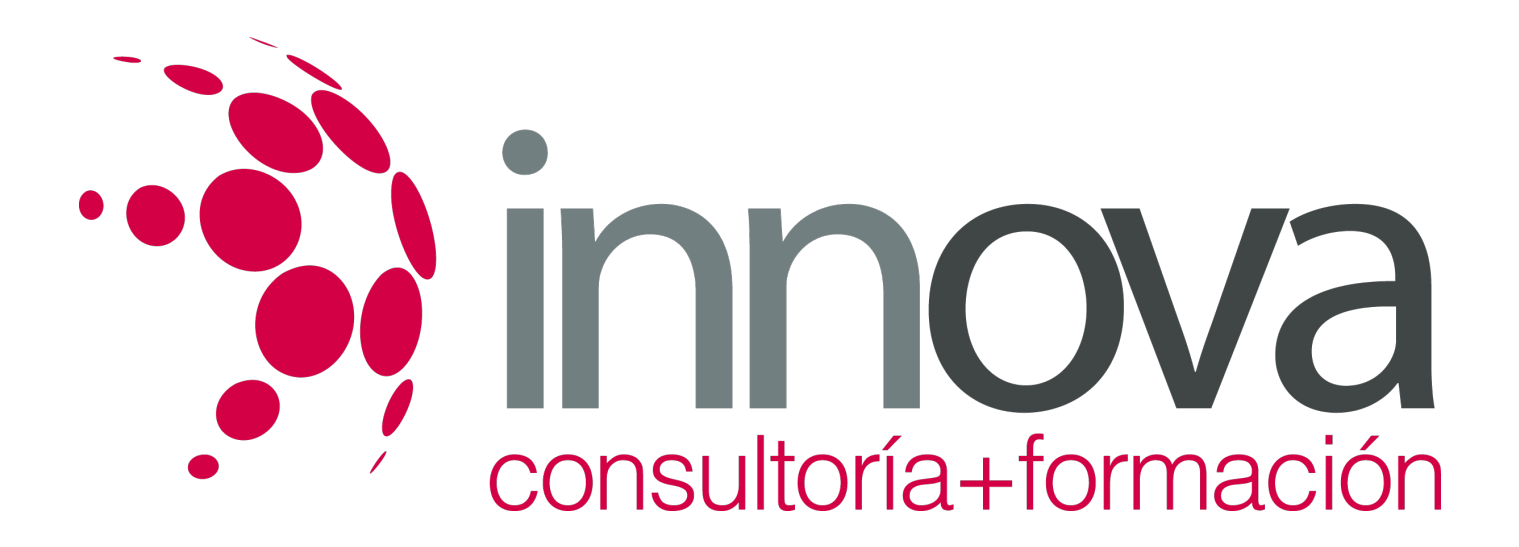

# **Aplicaciones informáticas de gestión comercial**

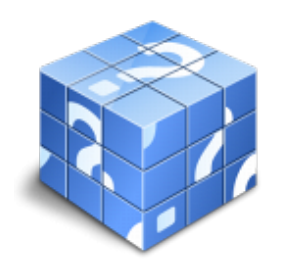

**Área:** ADMINISTRACIÓN Y GESTIÓN **Modalidad:** Teleformación **Duración:** 40 h **Precio:** 20.00€

[Curso Bonificable](https://innova.campusdeformacion.com/bonificaciones_ft.php) **[Contactar](https://innova.campusdeformacion.com/catalogo.php?id=24875#p_solicitud)** [Recomendar](https://innova.campusdeformacion.com/recomendar_curso.php?curso=24875&popup=0&url=/catalogo.php?id=24875#p_ficha_curso) [Matricularme](https://innova.campusdeformacion.com/solicitud_publica_curso.php?id_curso=24875)

## **CONTENIDOS**

#### **1. Utilización de aplicaciones de gestión en relación con clientes-proveedores (CRM).**

## ####

1.1. Actualización de ficheros de información de:

### ####

1.1.1. Clientes.

## ####

1.1.2. Proveedores.

## ####

1.1.3. Productos y servicios.

## ####

1.1.4. Agentes de venta y distribución.

## ####

1.1.5. Empresas de la competencia.

## ####

1.1.6. Parámetros comerciales: descuentos, tipos impositivos y otros.

## ####

1.2. Tramitación administrativa de la información de clientes-proveedores:

## ####

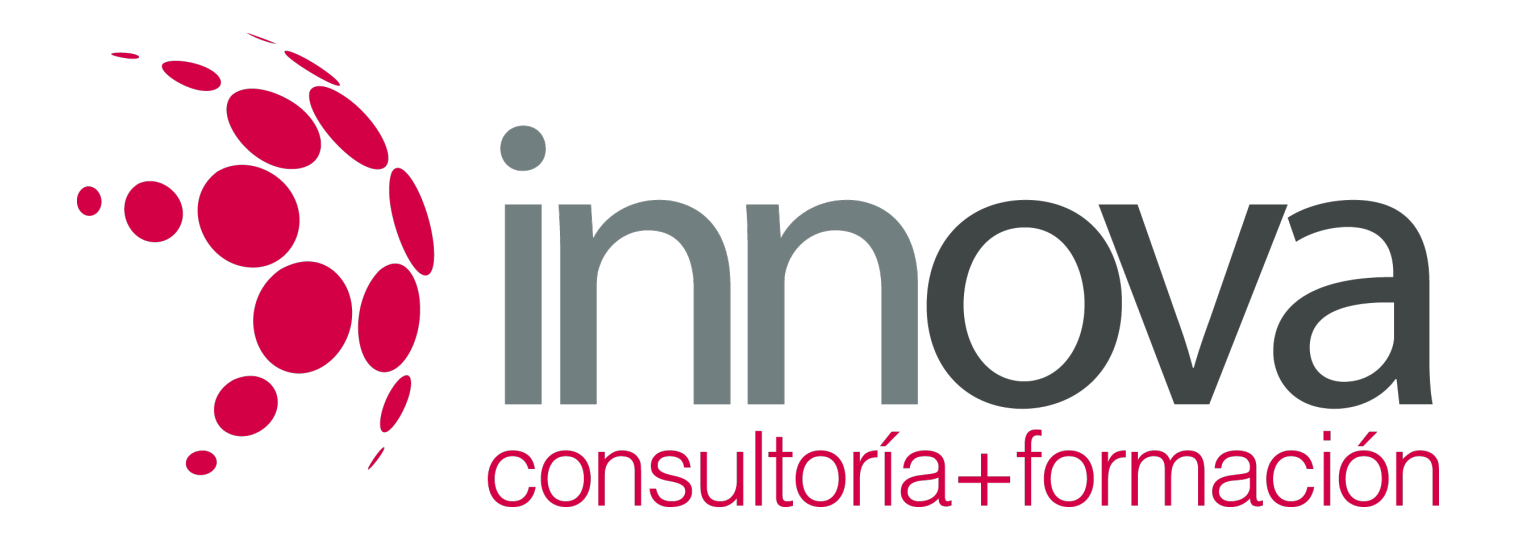

1.2.1. Recepción de la información-documentación.

####

1.2.2. Organización.

####

1.2.3. Digitalización de la documentación para su registro.

####

1.2.4. Registro.

####

1.2.5. Transmisión.

####

1.2.6. Búsquedas.

####

**2. Utilización de aplicaciones de gestión de almacén.**

#### ####

2.1. Generar los archivos de información de:

####

2.1.1. Existencias.

####

2.1.2. Materias primas.

####

2.1.3. Envases.

####

2.1.4. Embalajes y otros.

#### ####

2.2. Sistemas de gestión informática de almacenes.

####

#### **3. Utilización de aplicaciones informáticas de gestión de la facturación.**

####

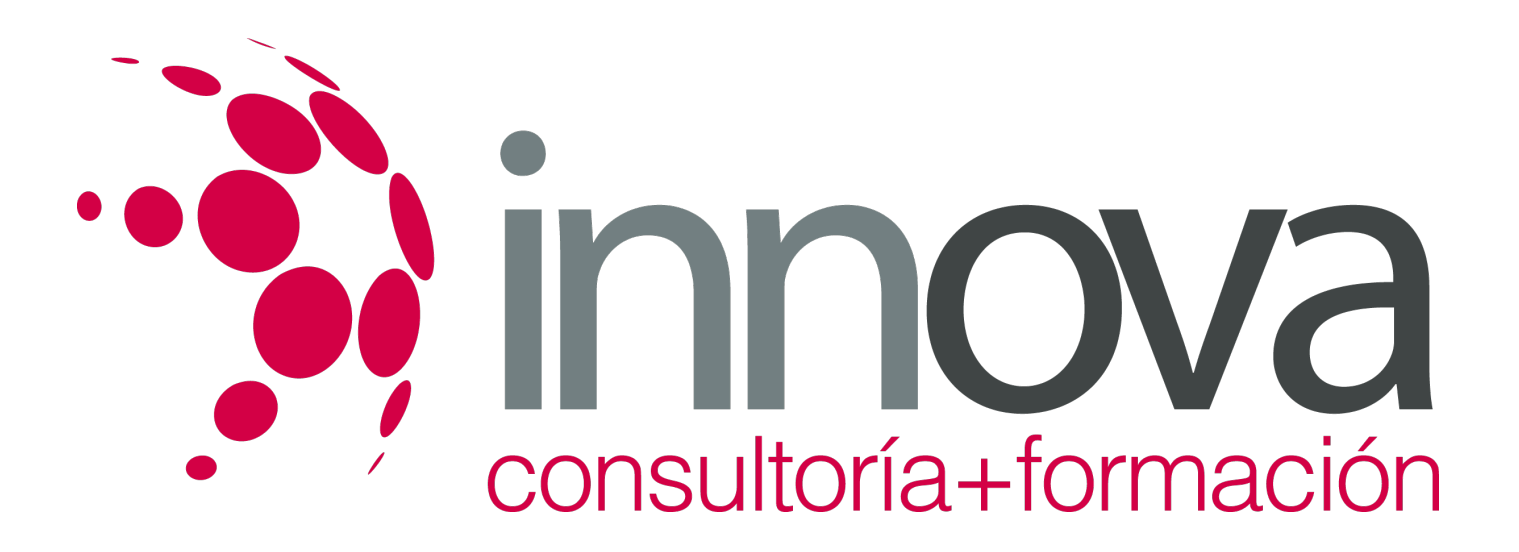

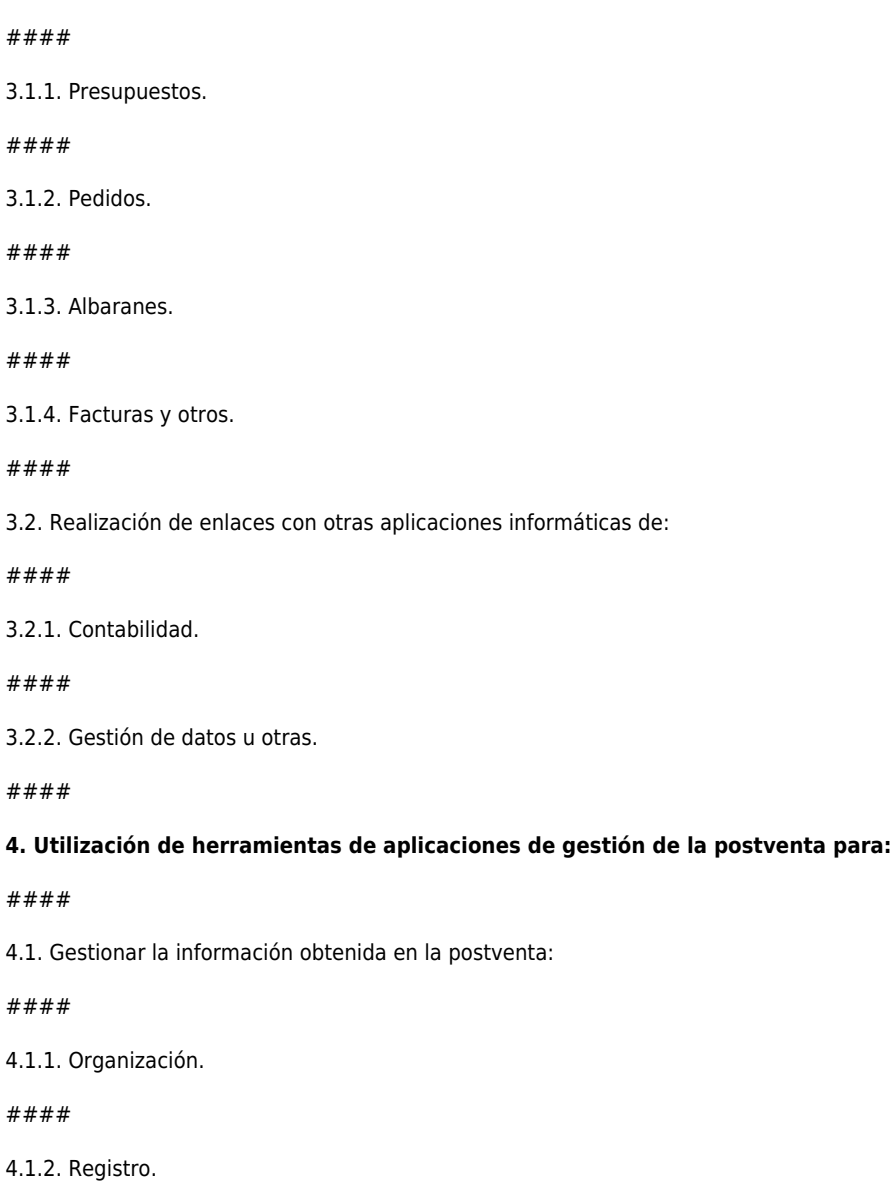

####

4.1.3. Archivo.

3.1. Generación de:

####

4.2. Realizar acciones de fidelización.

####

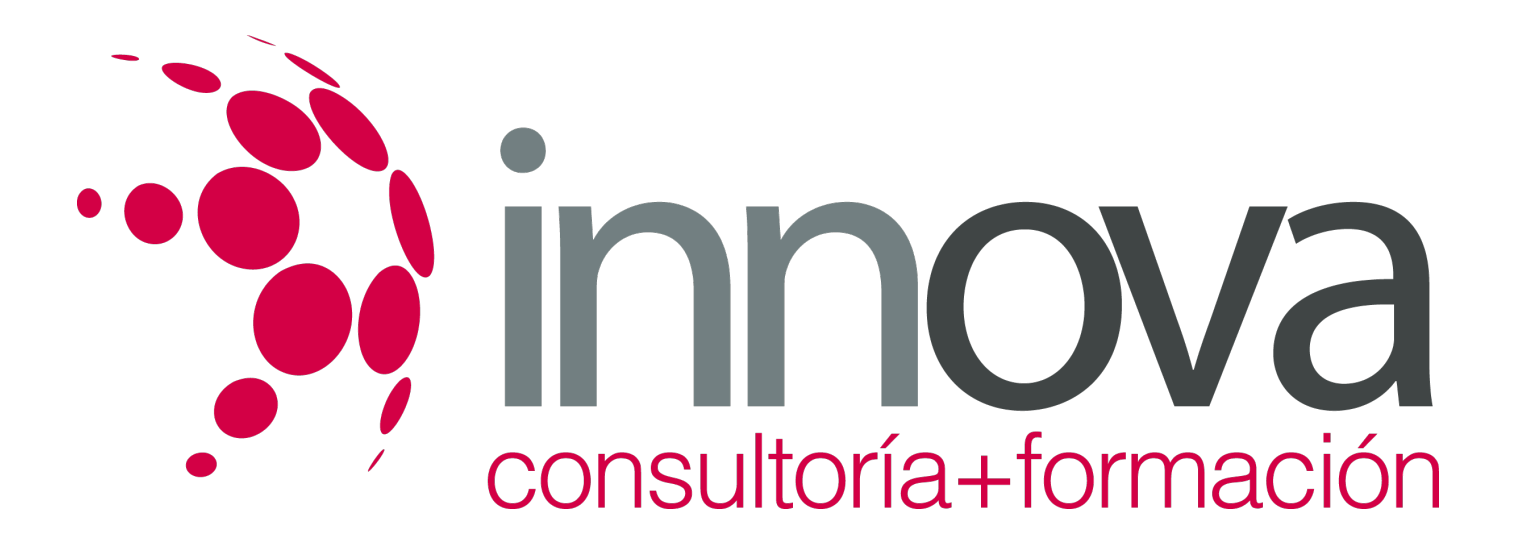

4.3. Gestión de quejas y reclamaciones:

####

4.3.1. Registro.

####

4.3.2. Archivo.

#### ####

4.4. Obtención mediante aplicaciones de gestión de:

#### ####

4.4.1. Informes relacionados.

#### ####

4.4.2. Formularios.

#### ####

4.4.3. Estadística.

#### ####

4.4.4. Cuadros de datos.

####

4.5. Aplicación de sistemas de salvaguarda y protección de la información:

#### ####

4.5.1. Consecuencias de su no aplicación.

####

4.5.2. Copias de seguridad.

## **METODOLOGIA**

- **Total libertad de horarios** para realizar el curso desde cualquier ordenador con conexión a Internet, **sin importar el sitio desde el que lo haga**. Puede comenzar la sesión en el momento del día que le sea más conveniente y dedicar el tiempo de estudio que estime más oportuno.
- En todo momento contará con un el **asesoramiento de un tutor personalizado** que le guiará en su proceso de aprendizaje, ayudándole a conseguir los objetivos establecidos.
- **Hacer para aprender**, el alumno no debe ser pasivo respecto al material suministrado sino que debe participar, elaborando soluciones para los ejercicios propuestos e interactuando, de forma controlada, con el resto de usuarios.

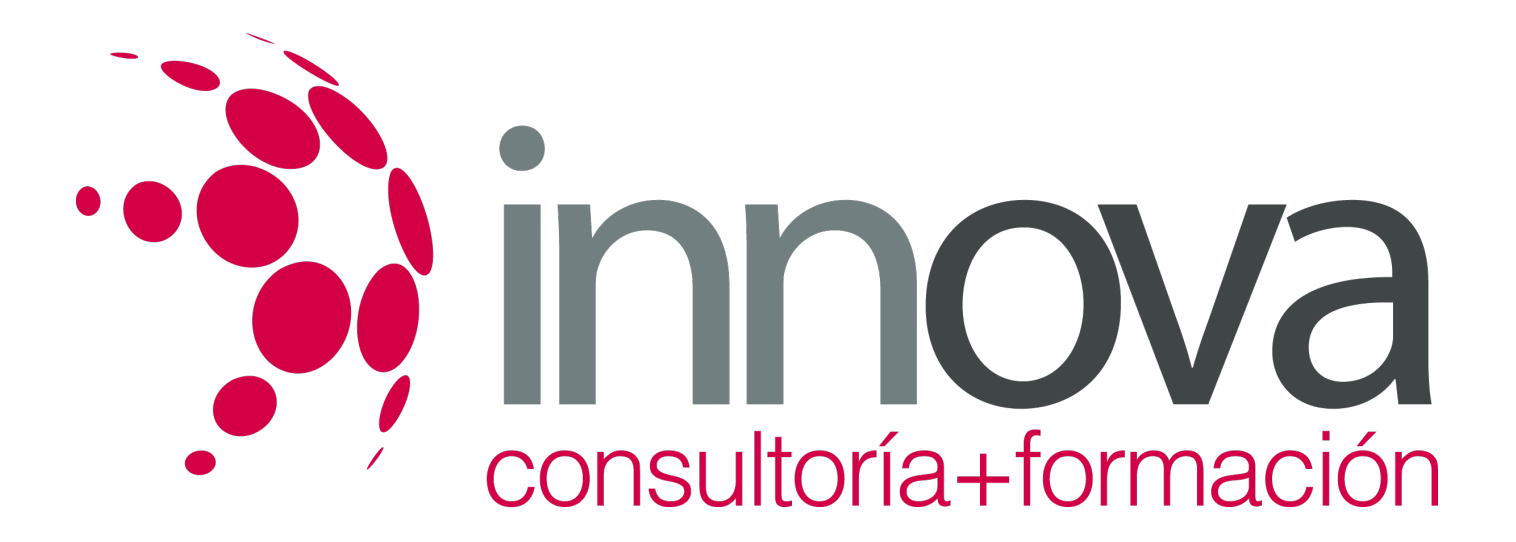

- **El aprendizaje se realiza de una manera amena y distendida**. Para ello el tutor se comunica con su alumno y lo motiva a participar activamente en su proceso formativo. Le facilita resúmenes teóricos de los contenidos y, va controlando su progreso a través de diversos ejercicios como por ejemplo: test de autoevaluación, casos prácticos, búsqueda de información en Internet o participación en debates junto al resto de compañeros.
- **Los contenidos del curso se actualizan para que siempre respondan a las necesidades reales del mercado.** El departamento multimedia incorpora gráficos, imágenes, videos, sonidos y elementos interactivos que complementan el aprendizaje del alumno ayudándole a finalizar el curso con éxito.

## **REQUISITOS**

Los requisitos técnicos mínimos son:

- Navegador Microsoft Internet Explorer 5.5 o superior, con plugin de Flash, cookies y JavaScript habilitados. No se garantiza su óptimo funcionamiento en otros navegadores como Firefox, Netscape, Mozilla, etc.
- Resolución de pantalla de 800x600 y 16 bits de color o superior.
- Procesador Pentium II a 300 Mhz o superior.
- 32 Mbytes de RAM o superior.